## **Методичні рекомендації**

Розглянемо виконання лабораторної роботи на прикладі використання інтерактивної дошки на заняттях з англійської мови.

- 1. Для пошуку матеріалів краще скористатися ресурсом, в якому сконцентровані наукові публікації – Google Scholar, який відкривається за посиланням: [https://scholar.google.com.ua/.](https://scholar.google.com.ua/) Наприклад, пошук інформації в Google Scholar за подібною тематикою дав 4 340 результатів.
- 2. Для пошуку матеріалів можна скористатися Google Scholar. Також варто шукати інформацію в пошуковій системі Google. Можна здійснити пошук рисунків, які ілюструють вивчення відповідної дисципліни та можуть застосовані з використанням інтерактивної дошки.

Так, при вивченні англійської мови інтерактивну дошку застосовують для демонстрації презентацій, відео та аудіозаписів. Інтерактивні можливості дошки стають в нагоді, коли необхідно написати слова або речення, при демонстрації опорних конспектів або інфографіки, матеріали яких можна відкривати послідовно, при роботі з онлайн завданнями, виводити на дошку заздалегідь підготовлені контрольні запитання. Основні аспекти застосування інтерактивної дошки на заняттях з англійської мови: використання готових матеріалів з англійської мови; навчання вимові за рахунок збільшення обличчя людини, яка говорить; відпрацювання лексики за допомогою ігоранаграм; добір синонімів або антонімів; розгадування кросвордів і ребусів; використання асоціограм і ментальних карт; заповнення пропусків; розташування частин тексту в правильній послідовності тощо.

Було проведено добір фотографій, які ілюструють роботу з інтерактивною дошкою на занятті з англійської мови. Також знайдені ілюстративні матеріали з англійської мови.

3. Підготовлена презентація-ролик, яка ілюструє можливості інтерактивної дошки для вивчення англійської мови:

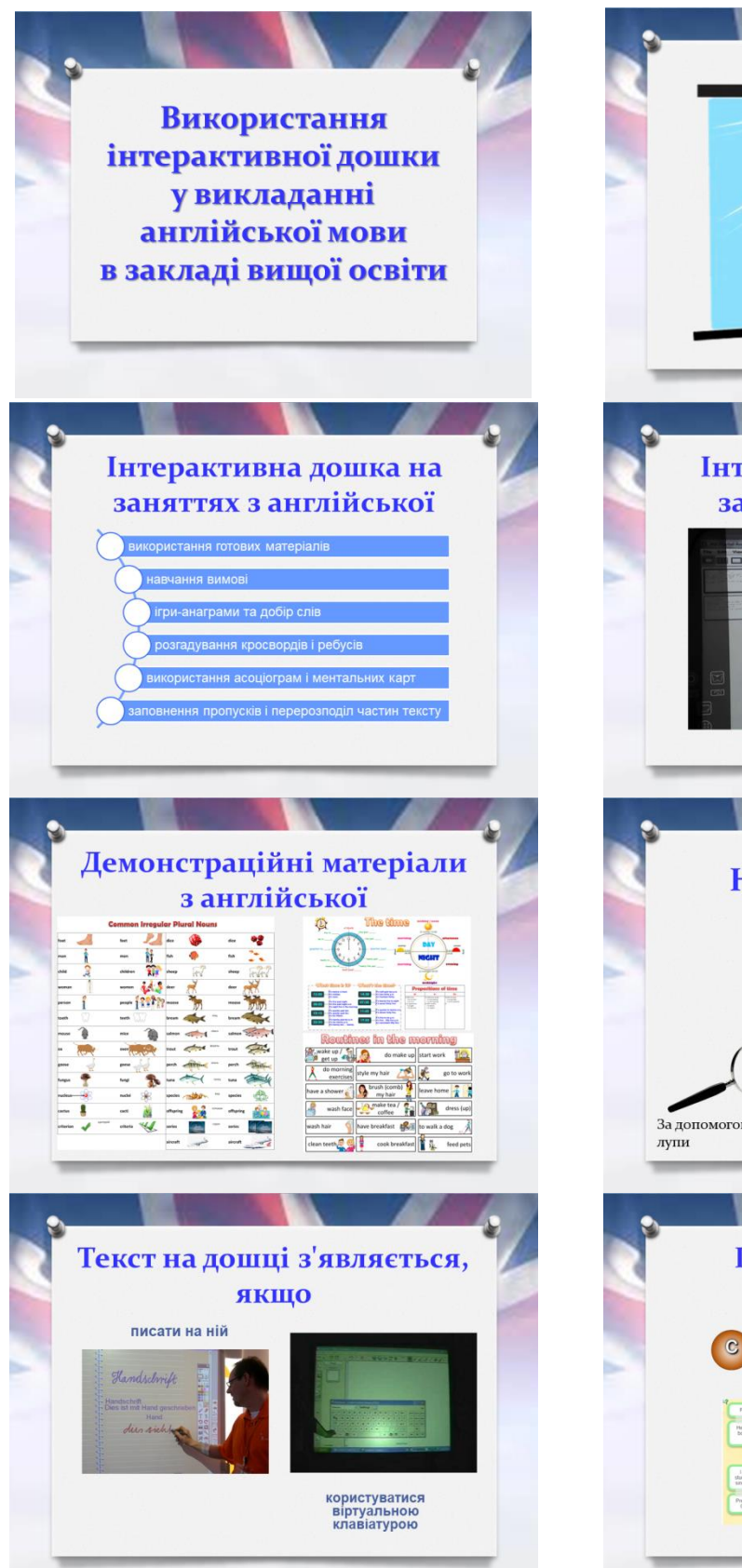

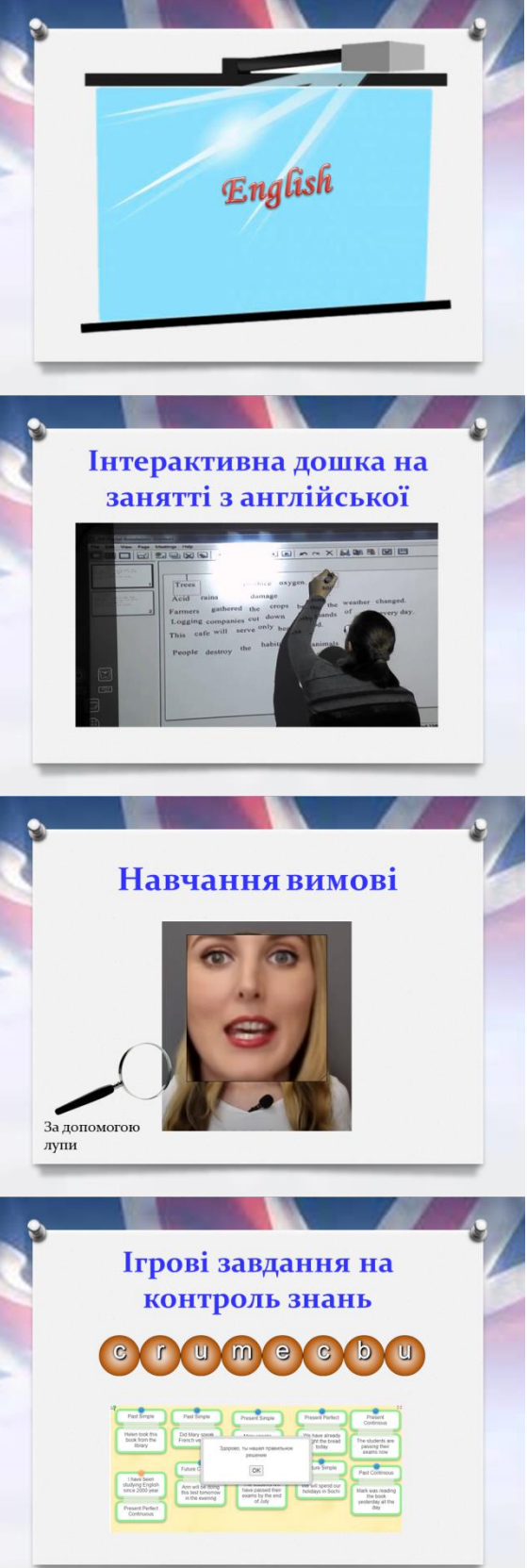

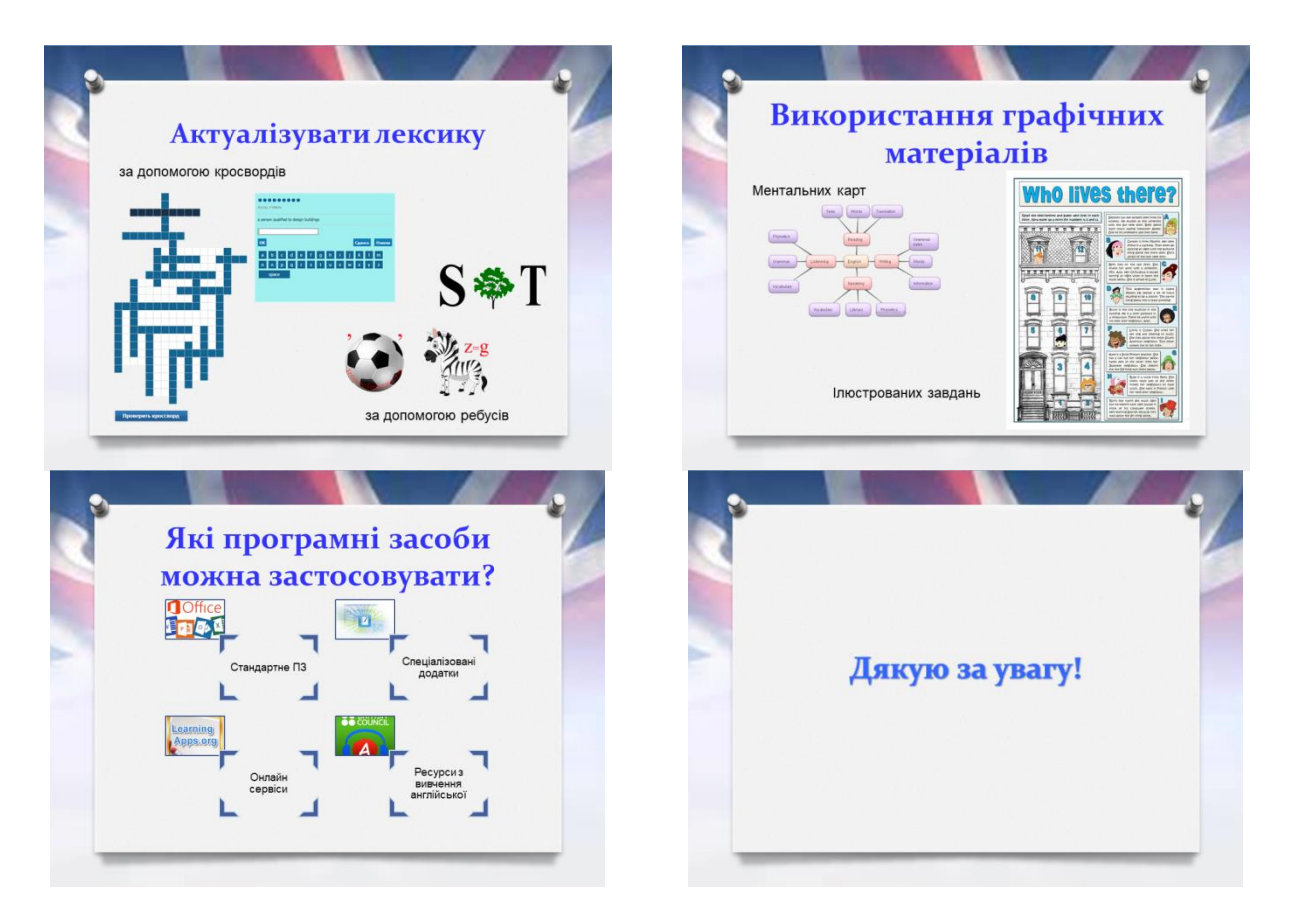

- 4. Для розташування презентації на GOOGLE-drive необхідно зайти на цей ресурс і завантажити її.
- 5. Демонстрація здійснюється шляхом відкриття презентації на GOOGLEdrive та подвійним клацанням відкрити цей файл в додатку GOOGLEпрезентації.